## **JCTERM EPAF (Banner SSB)**

This EPAF is used for terminating an employee's job assignment. You must terminate an employee's job when they leave the department or leave the University. WH (Wage Hourly) jobs must be terminated even if they are just leaving for a few months. You can re-hire them when they return.

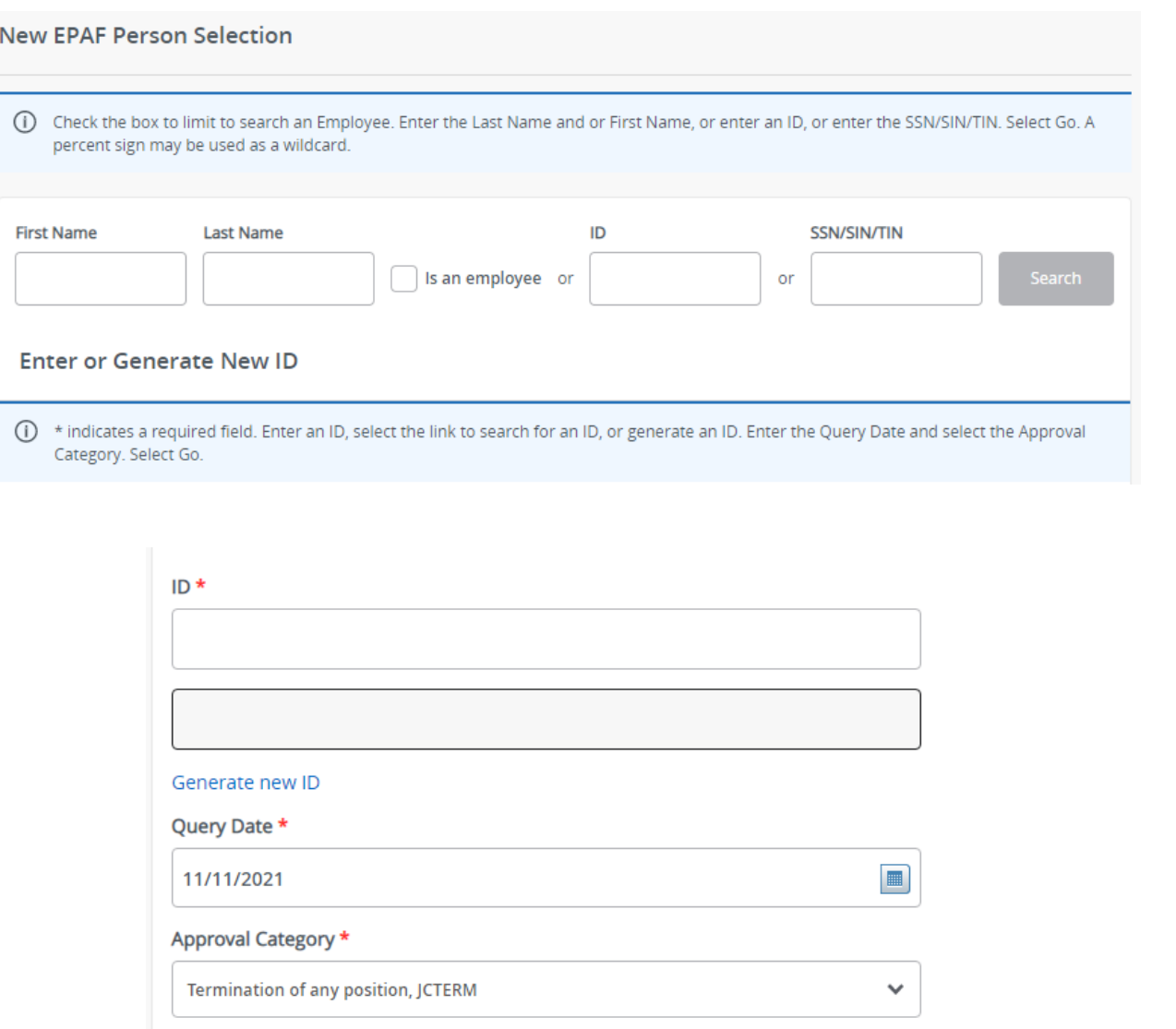

Go

### Access **Banner SSB New EPAF Creation**

Use the **New EPAF Person Selection** search fields to find the employee's A#.

**ID**: Enter employee's A# (A# will auto-populate from the **New EPAF Person Selection** if used**)**

**Query Date:** The date you want the job to end. This date must be on or after the last paid date.

**Approval Category:** Use drop-down menu to select **"Termination of any position, JCTERM"** 

Click **Go**

## **Termination Process, JCTERM**

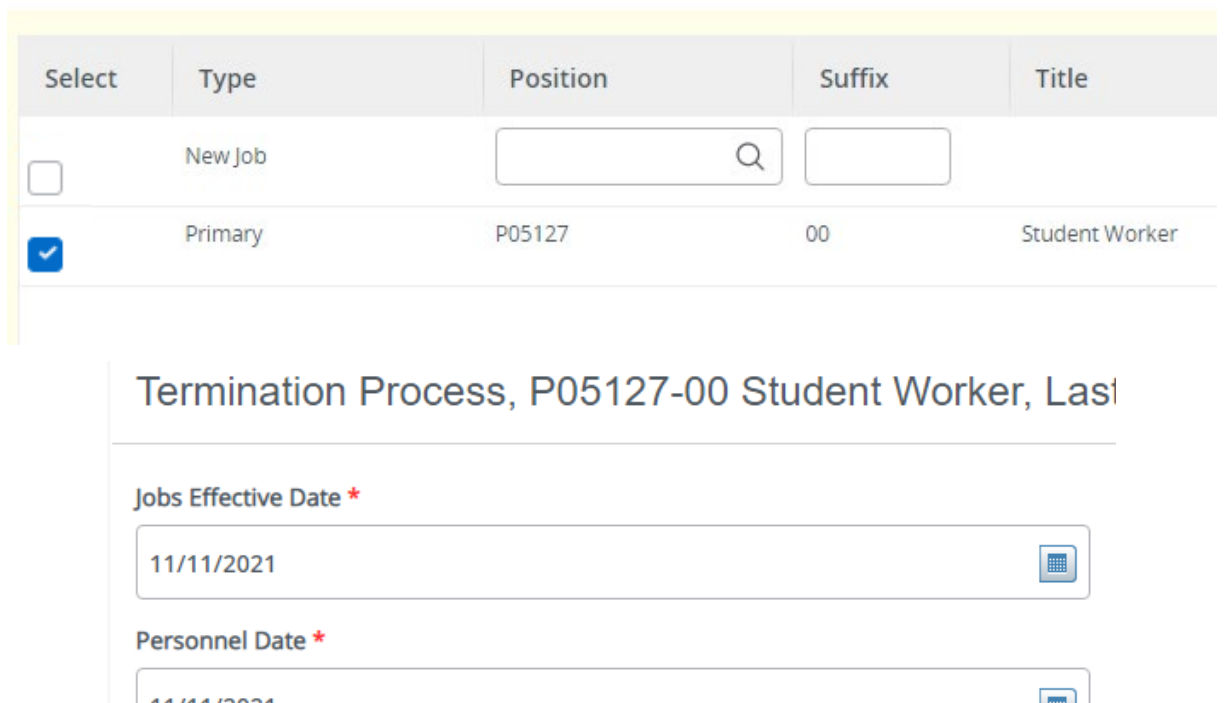

Select the position number that you would like terminated and hit go.

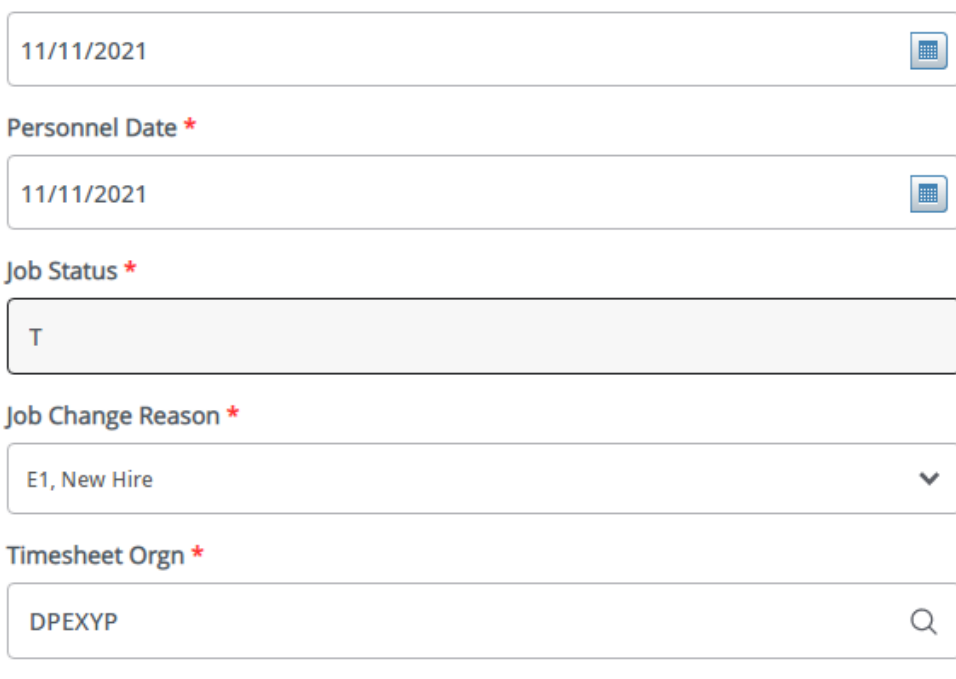

**Job Effective Date:** Must match the query date, and be after or on the last paid date.

**Personnel Date:** This date can show the actual day the employee physically stopped working if different than last paid date.

**Job Status:** Defaults to T for "Job Termination".

**Job Change Reason:** Use drop down menu to select job change reason.

**Timesheet Origin:** Department's unique "DP" code.

# **Routing Queue**

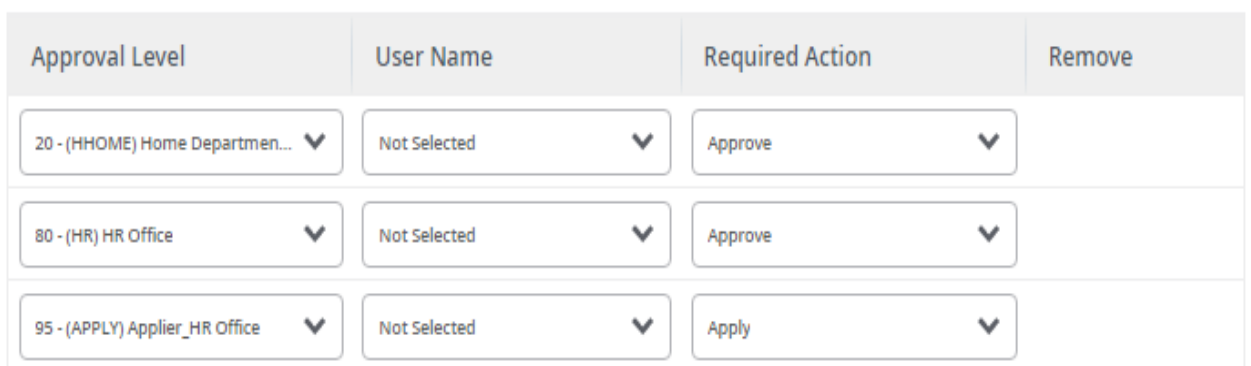

#### Add Row  $^{(+)}$

# Comments

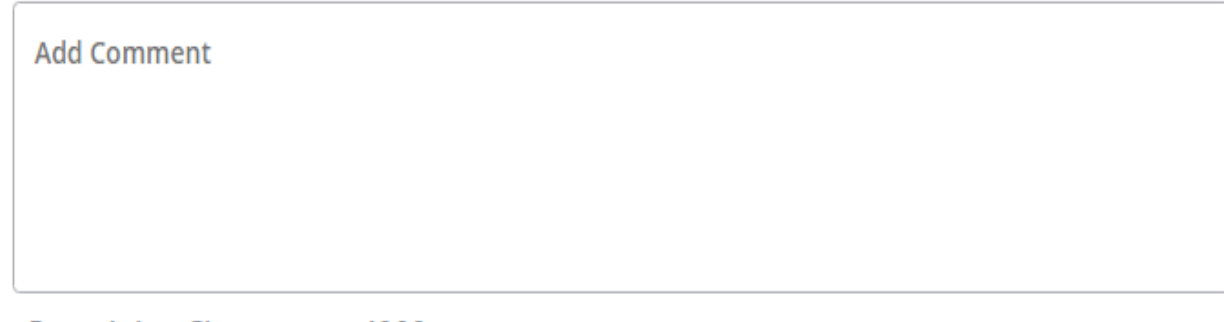

## **Remaining Characters: 4000**

**Routing:** This section will allow us to enter who will be approving this EPAF

**Approval Levels:** Automatically populated with necessary approval levels

(HHOME) Home Department Head/Dir

(HR) HR Office

(APPLY) Applier\_HR Office

**User Name:** Click on field and select/enter approver's A#. If unsure, you can use the drop-down menu to search for approver's name. If approver is not in the drop-down options, email [HR@usu.edu](mailto:HR@usu.edu) or call 797-0122 to have them added.

**Comments:** Every EPAF needs comments explaining why it is being submitted. Provide information that approvers might need. Include your name and extension.

\*If the termination is for a 99 position please mention if/how leave will be paid out.

Click **Save** 

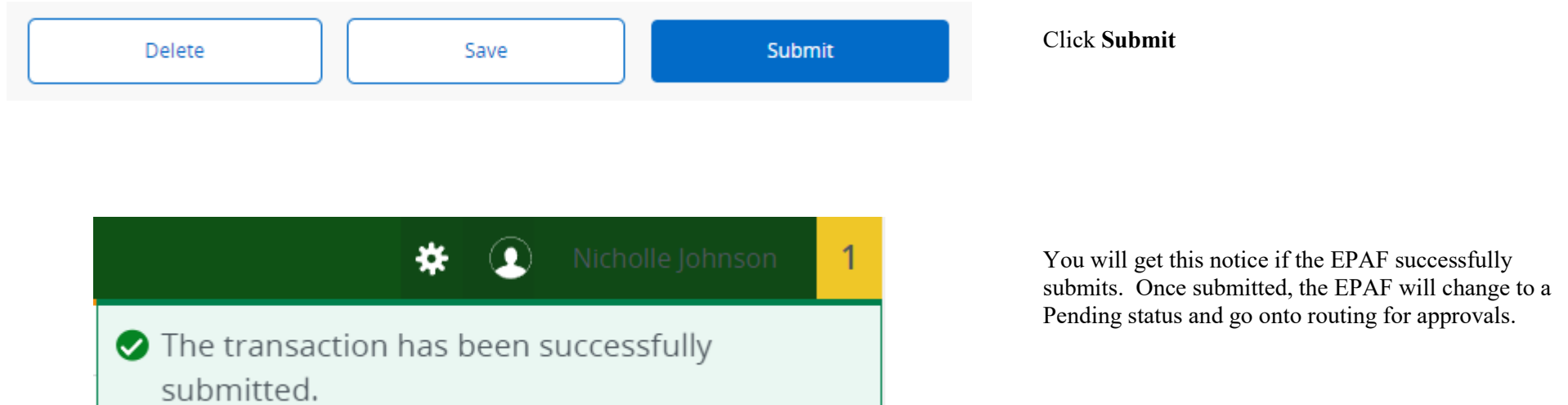